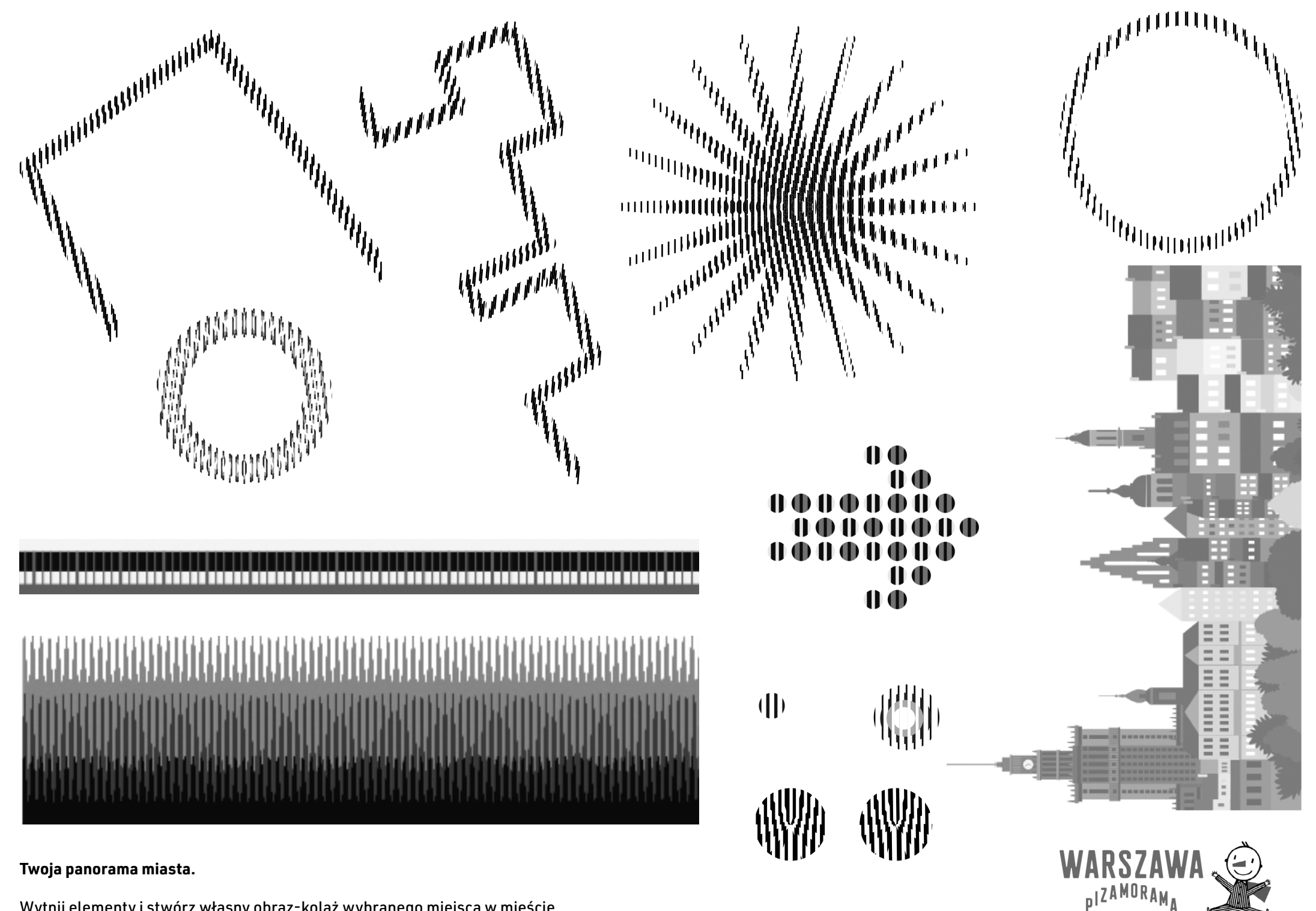

Wytnij elementy i stwórz własny obraz-kolaż wybranego miejsca w mieście.